# **LABINVENT (InventIrap) - Evolution #1864**

Actions # 4971 (Nouveau): \*\*\*\*\*\*\* FEATURE - MATERIELS \*\*\*\*\*\*\*

# **MATERIEL - Modifier un matériel VALIDATED**

02/04/2014 02:44 pm - Etienne Pallier

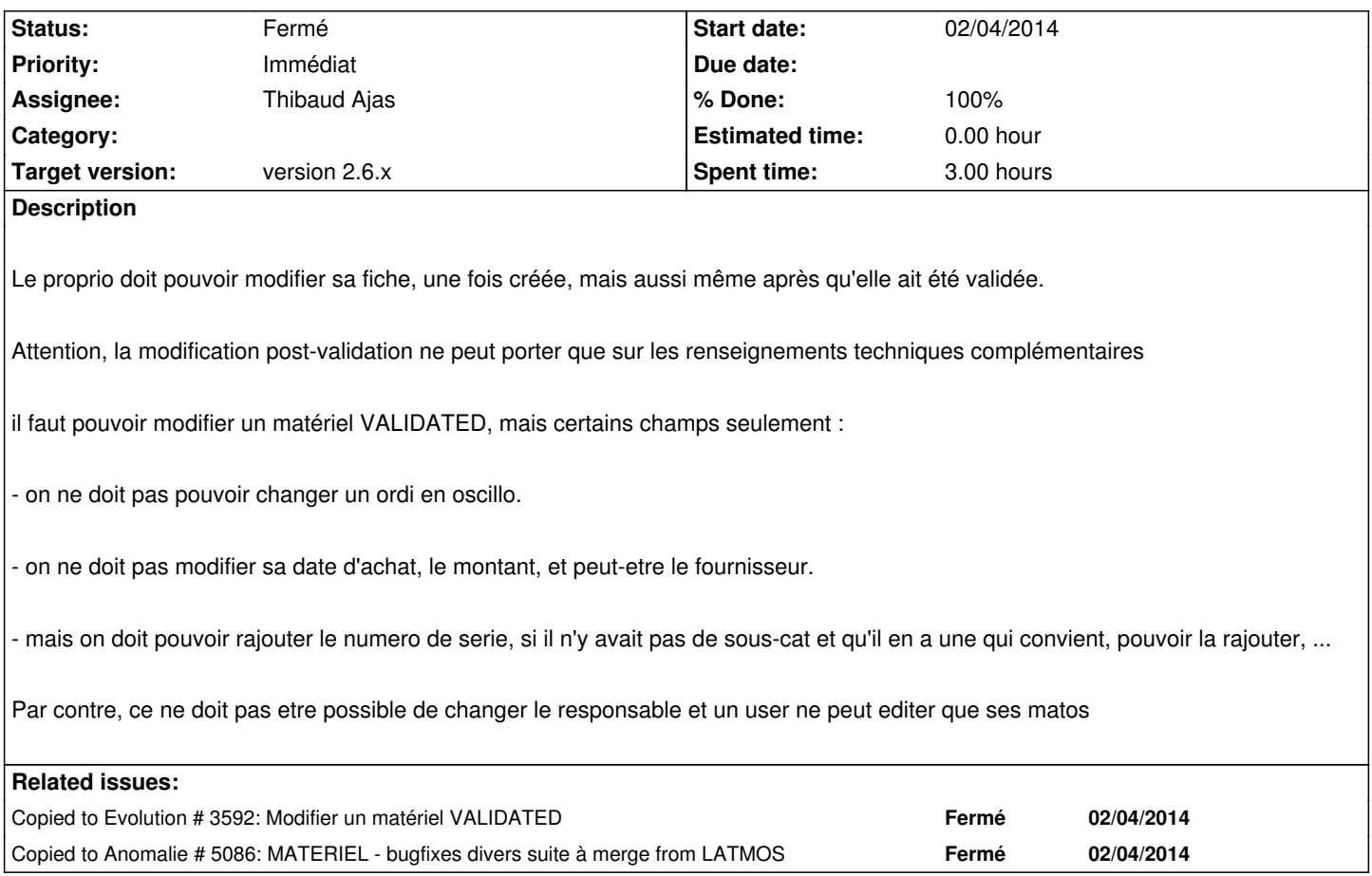

#### **History**

#### **#1 - 05/14/2014 02:55 pm - Elodie Bourrec**

On ne peut plus changer les informations comptables (fournisseur, prix et organisme) des que le materiel est valide, sauf ACL adequates.

## **#2 - 08/26/2014 01:53 pm - Etienne Pallier**

En fait, le seul moyen de modifier complètement un matos VALIDATED (ou plus) c'est de le rétrograder en CREATED (adminplus only)

## **#3 - 08/26/2014 05:40 pm - Etienne Pallier**

- *Status changed from Nouveau to Fermé*
- *Assignee set to Etienne Pallier*
- *% Done changed from 0 to 100*

#### **#4 - 01/12/2015 11:27 am - Elodie Bourrec**

*- Status changed from Fermé to Résolu*

Une solution (validated -> created + modif) est possible mais voir si possible sans changer le statut.

### **#5 - 05/07/2017 06:03 pm - Etienne Pallier**

- *Subject changed from Modifier un matériel VALIDATED to MATERIEL Modifier un matériel VALIDATED*
- *Target version deleted (version 1.3)*
- *Parent task set to #4971*

#### **#6 - 05/09/2017 09:49 am - Etienne Pallier**

*- Status changed from Résolu to Nouveau*

#### **#7 - 05/09/2017 09:49 am - Etienne Pallier**

*- % Done changed from 100 to 0*

### **#8 - 05/23/2017 01:12 pm - Etienne Pallier**

- *Assignee changed from Etienne Pallier to Thibaud Ajas*
- *Target version set to version 2.6.x*

#### **#9 - 05/23/2017 04:55 pm - Etienne Pallier**

*- Description updated*

### **#10 - 06/02/2017 06:04 pm - Etienne Pallier**

*- Priority changed from Normal to Immédiat*

## **#11 - 06/09/2017 05:47 pm - Thibaud Ajas**

- *Status changed from Nouveau to Fermé*
- *% Done changed from 0 to 100*